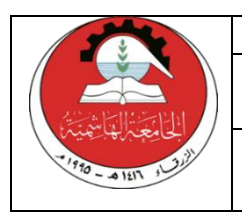

Hashemite University Prince Al-Hussein bin Abdullah II Faculty for Information Technology

ومستعد مست<br>فلية النهير الحي

Department of Computer Science and its Applications

## **Course Syllabus**

**Year: 2018-2019 Semester: (1)**

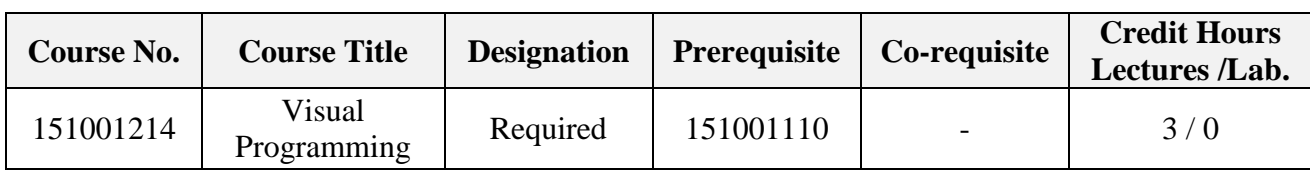

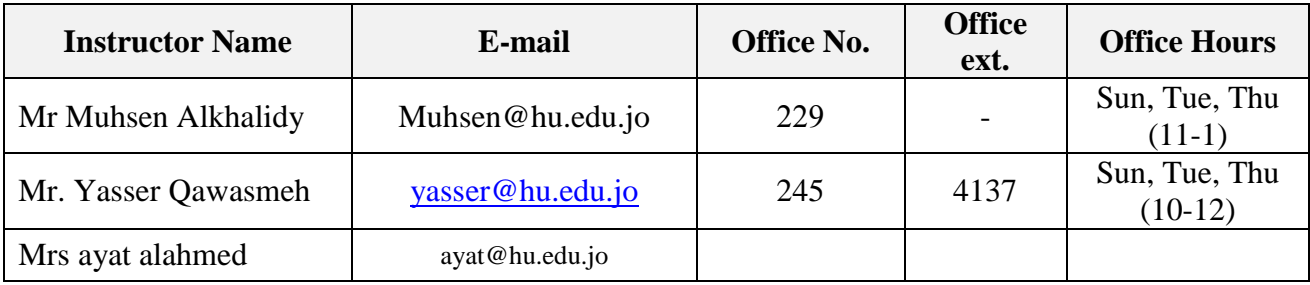

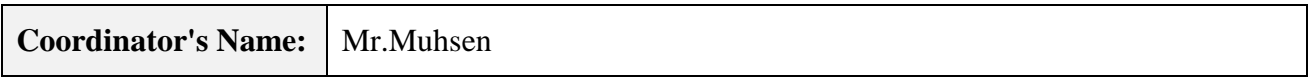

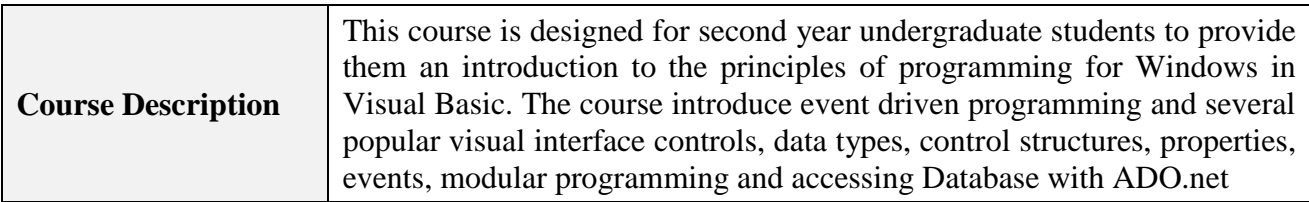

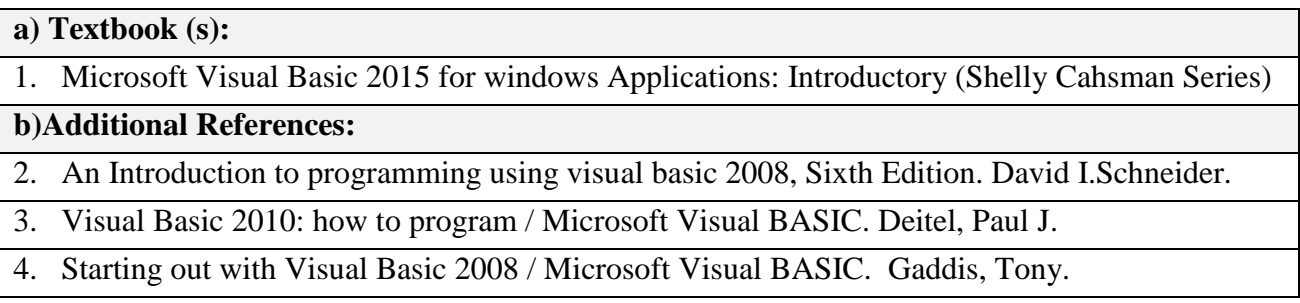

## **Course Learning and Outcomes CLOs**

1. Recognize the basics of visual basic programming including variables, constants, declarations, data types, expressions and event handling (**2**) 2. Use selection to implement VB windows applications **(2**) 3. Use Collections and repetition statements to implement VB windows **applications (2**) 4. Use strings and arrays to implement VB windows applications **(2**) 5. Use procedures and functions in designing VB windows applications.(**2**) 6. Use database and files in designing VB projects (**2,5**) **Addressed Student Learning Outcomes (SLOs) 2, 5**

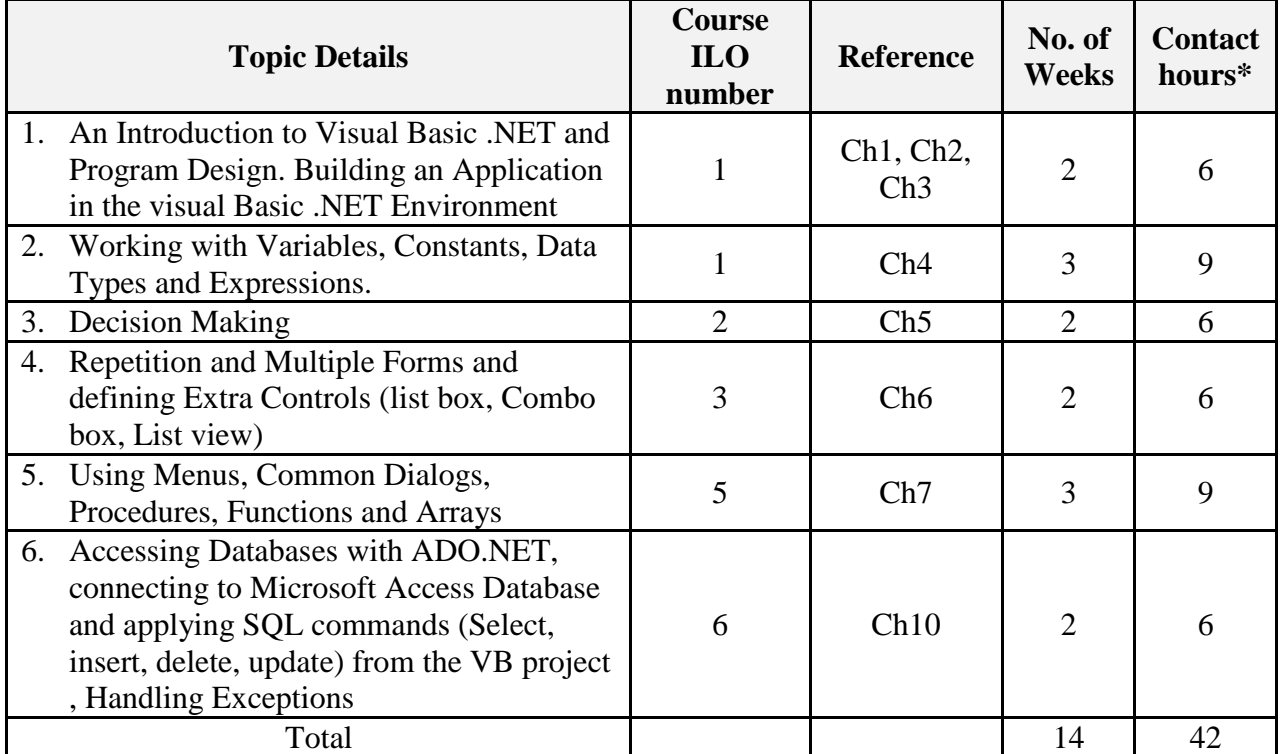

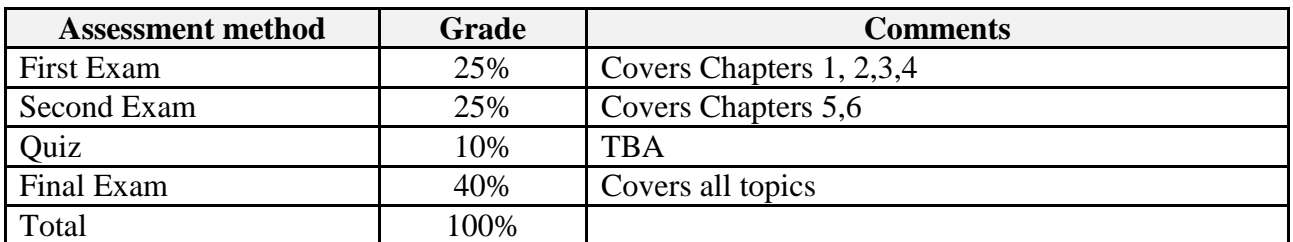